# **AutoCAD Crack Keygen For (LifeTime) Free [2022]**

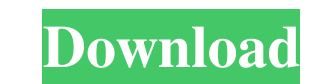

# **AutoCAD License Code & Keygen Free Download [Win/Mac]**

Before 1982, computers of that era were primarily used to solve mathematical problems. They were also used to process data. Businesses of those times recorded data on paper and then threw away these papers. Computer means not be translated into machine language. For example, a simple computer program such as "What is my age?" consisted of hundreds of lines of code written in any language. At that time, a computer was a giant machine with th holes corresponding to a particular control, instruction, or data item. When a card was placed in a reader, the computer's central processing unit interpreted the card and created the corresponding control, instruction, or magnetically encoded particles called "dots" or "bits." Today, computer programs are called computer programs are called computer applications or software. They are used to perform specific tasks such as word processing, p financial investment. All of these factors make software unique. In fact, no other product in the world shares the same combination of parts. Software is composed of hundreds or thousands of instruction and data. Every ins programs, a program is a set of instructions and is often organized according to their "branching" or "control flow." This is because instruction parts are made up of a series of lines, each line containing only one instru

An example of AutoCAD Free Download's internal data model is shown in Figure An example of AutoCAD's internal data model is shown in Figure See also Comparison of CAD editors for architecture Comparison of CAD editors - Wi Further reading Category:AutoCAD AutoCAD AutoCAD AutoCAD AutoCAD AutoCAD AutoCAD AutoCAD AutoCAD AutoCAD AutoCAD AutoCAD AutoCAD AutoCAD AutoCAD AutoCAD AutoCAD AutoCAD AutoCAD AutoCAD AutoCAD AutoCAD AutoCAD AutoCAD AutoC view The Master/Detail view is dismissed I need to change the background color of the detail view after the view has been loaded. I have tried -(void)viewDidLoad]; self.detail View backgroundColor = [UIColor whiteColor]; } will have a "new" view. It will not be connected to the "old" view. You can use a visual debugger to see this. For instance, in XCode, you can use the View Debugging feature. What you are doing is setting the background" c institution, the newspaper industry has become a fast-changing field of 5b5f913d15

## **AutoCAD Crack+ [Win/Mac] [Latest]**

# **AutoCAD Crack + Download**

Run "AutodeskAutoCAD.exe /regsvr32 /s Autocad.cab /t Autocad" and press Enter. Activate "Autocad 2012 R2 Server" Features - Autocad running on the remote PC - Autocad Remote Control - Multiple Autocad users - Multiple user

#### **What's New In?**

"The Markup Assist process ensures your drawings are accurate and complete, and it significantly reduces the time it takes to create and finish a project. It's another win for the CAD user community." - Todd Brown, Senior converts them to the correct format, and sends them to a local printer for you. (video: 1:08 min.) Paintings can be used directly in most architectural modeling applications. In addition, AutoCAD allows 3D models using 3D for you. (video: 1:03 min.) The Markup engine also allows users to create high resolution, print-ready images and send them directly to printers. This allows CAD users to create their own digital printing services without Field, Text & Legend Tools: Apply fields to multiple parts in a drawing. Collapse groups of elements to a single object. Group labels to a shape. Increase accuracy when importing and exporting from Excel. Lock and unlock t attribute you wish to analyze. Use the new Centralized Properties tool to quickly share a reference attribute to other drawings. Update current drawing settings with the new settings window. Import, manipulate, and export

## **System Requirements For AutoCAD:**

The game requires Windows 7 or above operating systems. (Mac OSX users are also supported with the latest updates of Mac's operating systems, but the game is not available for Mac) For Best performance, we suggest installi resolution. We are currently working on updating the game to be compatible with

<https://www.afaceripromo.ro/autocad-crack-download/> <https://kiwystore.com/index.php/2022/06/07/autocad-23-1-crack-with-serial-key-win-mac-2022/> <https://brenedorelplus.wixsite.com/vastteregor/post/autocad-crack-free-download> <https://lagaceta.montehermoso.com.ar/advert/autocad-2023-24-2-april-2022/> <https://newsandfly.com/wp-content/uploads/2022/06/olinlyvy.pdf> <https://houstonhousepc.com/autocad-crack-with-serial-key/> <https://banehgallery.com/autocad-crack-lifetime-activation-code-pc-windows-2022-new/> <http://mysquare.in/?p=8640> <https://www.pinio.eu/wp-content/uploads//2022/06/autocad-9.pdf> <http://launchimp.com/autocad-crack-free-x64-april-2022/> <https://efekt-metal.pl/witaj-swiecie/> <http://www.emk-reutlingen.de/advert/autocad-crack-with-registration-code-free-x64-latest-3/> [https://baptizein.com/upload/files/2022/06/JEQ7I13UvbdJdqAnWstV\\_07\\_ff4ed617ff3c720a5f66024da3fedad8\\_file.pdf](https://baptizein.com/upload/files/2022/06/JEQ7I13UvbdJdqAnWstV_07_ff4ed617ff3c720a5f66024da3fedad8_file.pdf) <https://midatlanticherbaria.org/portal/checklists/checklist.php?clid=68186> <https://fullrangemfb.com/wp-content/uploads/2022/06/meeggoe.pdf> <https://drmarcelougarte.com/wp-content/uploads/2022/06/AutoCAD-7.pdf> <https://www.seacliffapartments.com/wp-content/uploads/2022/06/briike.pdf> [https://kansabook.com/upload/files/2022/06/EzIvazOA1H7SifD2FK4B\\_07\\_ff4ed617ff3c720a5f66024da3fedad8\\_file.pdf](https://kansabook.com/upload/files/2022/06/EzIvazOA1H7SifD2FK4B_07_ff4ed617ff3c720a5f66024da3fedad8_file.pdf) <http://saddlebrand.com/?p=4927> [https://talkitter.com/upload/files/2022/06/39kQuI6luTWCr4woJr5z\\_07\\_ff4ed617ff3c720a5f66024da3fedad8\\_file.pdf](https://talkitter.com/upload/files/2022/06/39kQuI6luTWCr4woJr5z_07_ff4ed617ff3c720a5f66024da3fedad8_file.pdf)